#### Jeffrey Thalhammer

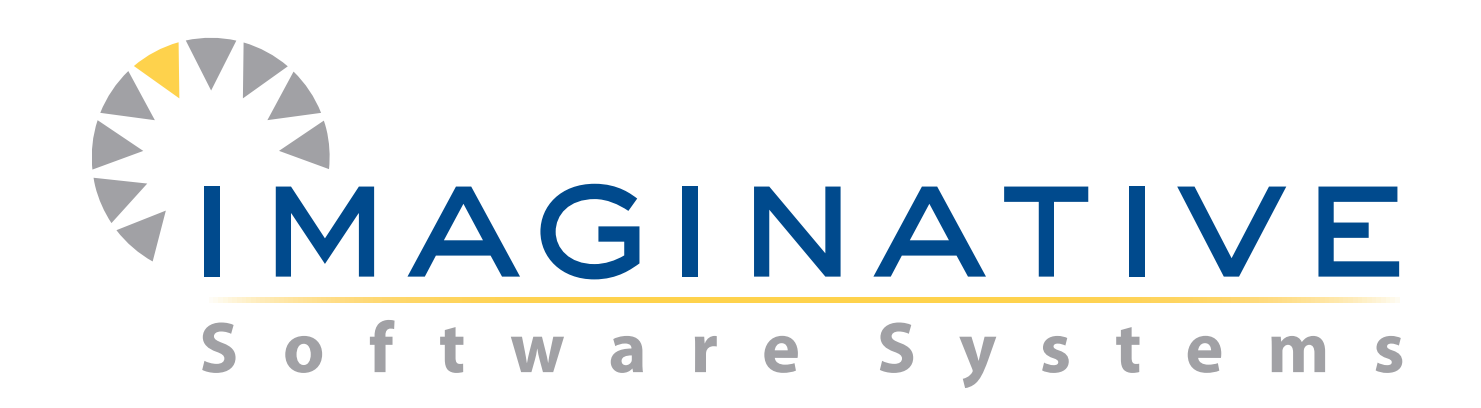

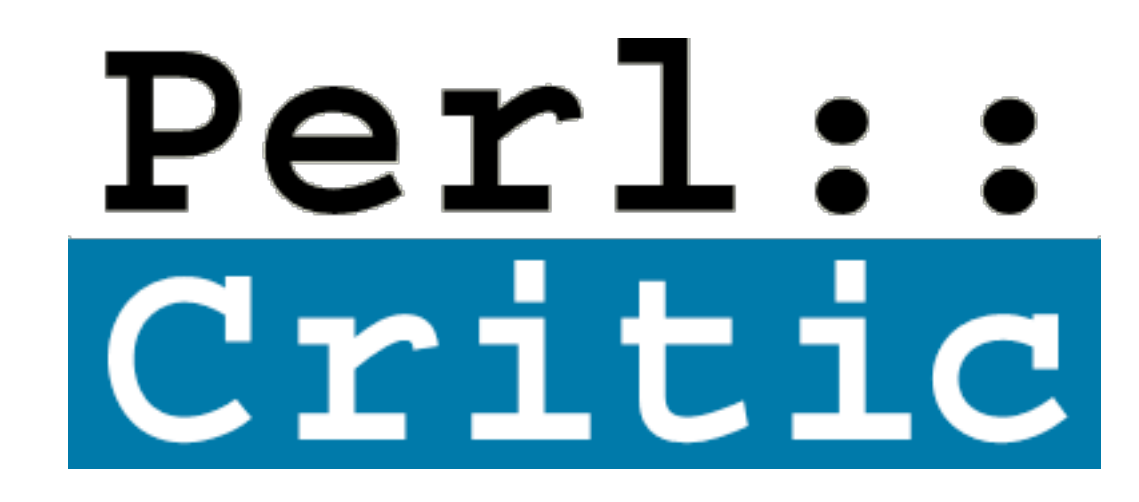

[jeff@imaginative-software.com](mailto:jeff@imaginative-software.com)

#### Using CPAN For Private Code

San Francisco Perlmongers February 23, 2010

#### On The Menu Tonight...

*\*Reasons To Create CPAN Distros* 

Case Study: Foo Financial Company

Assorted Tools You Can Use

This presentation was originally titled...

#### Why You Should Create CPAN Distros

But it really is about...

# Why Perl Applications Should Have Build Systems

...and CPAN is just one way to do it.

#### Well, why?

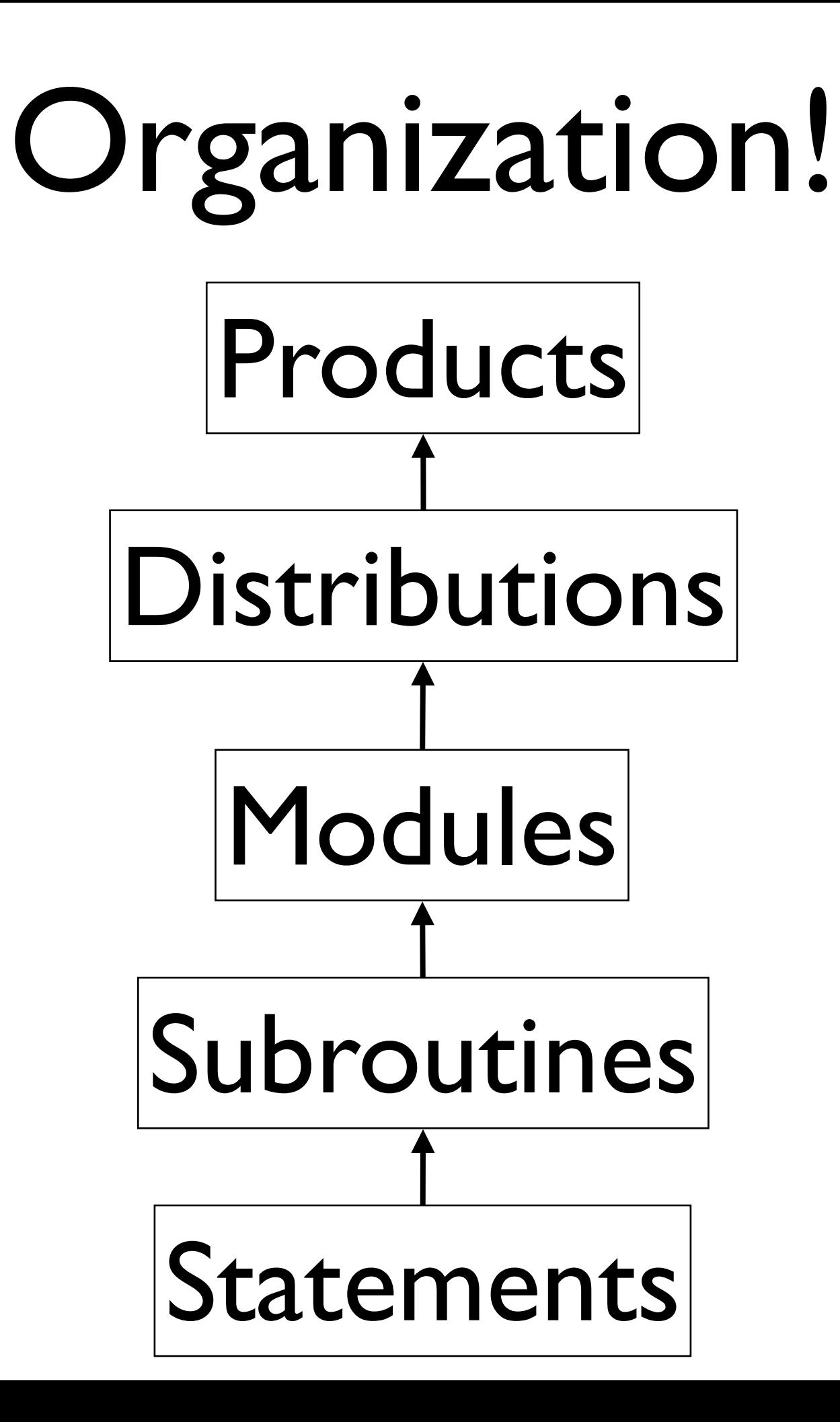

# A Well-Known Layout

A proper place for...

 $*$ scripts

 $*$ libraries

 $*$ tests

#### Dependency Management CPAN.pm Does All The Work Meta-Version Control Detect Circular Dependencies **Kidentify Dependency Flavors:** \*\* "requires" "build\_requires" "configure\_requires" "author\_requires"

#### Separation Of Concerns

$$
\fbox{Author-time} \longrightarrow \fbox{Build-time} \longrightarrow \fbox{Install-time}
$$

Usernames and Passwords *\*Resource Paths* Configuration Stuff

#### Sharing And Distribution

Easy to identify (i.e. named, versioned)

 $*$  Easy to transport (as  $*$  tar.gz files)

Well-known install procedure

### Tool Chain Support

 $*$ CPAN

#### Module::Build

 $*$  More on this later...

# Case Study: Foo Financial Company

- 500k lines of Perl code
- 100s of scripts, 100s of modules
- No automated test cases
- *\*RCS-like version control*
- Quasi-separate DEV and PROD
- Deploy by manually copying to PROD

#### Havoc Ensued

- Which files need to be deployed? Which versions of the files? How do I role back?
- $*W$  hat are the parts of this system?
- $*$  How do changes affect other parts?

#### A Solution:

Divide product into Distros.

Publish Distros into a private CPAN.

Assemble product from private CPAN.

Automate everything!

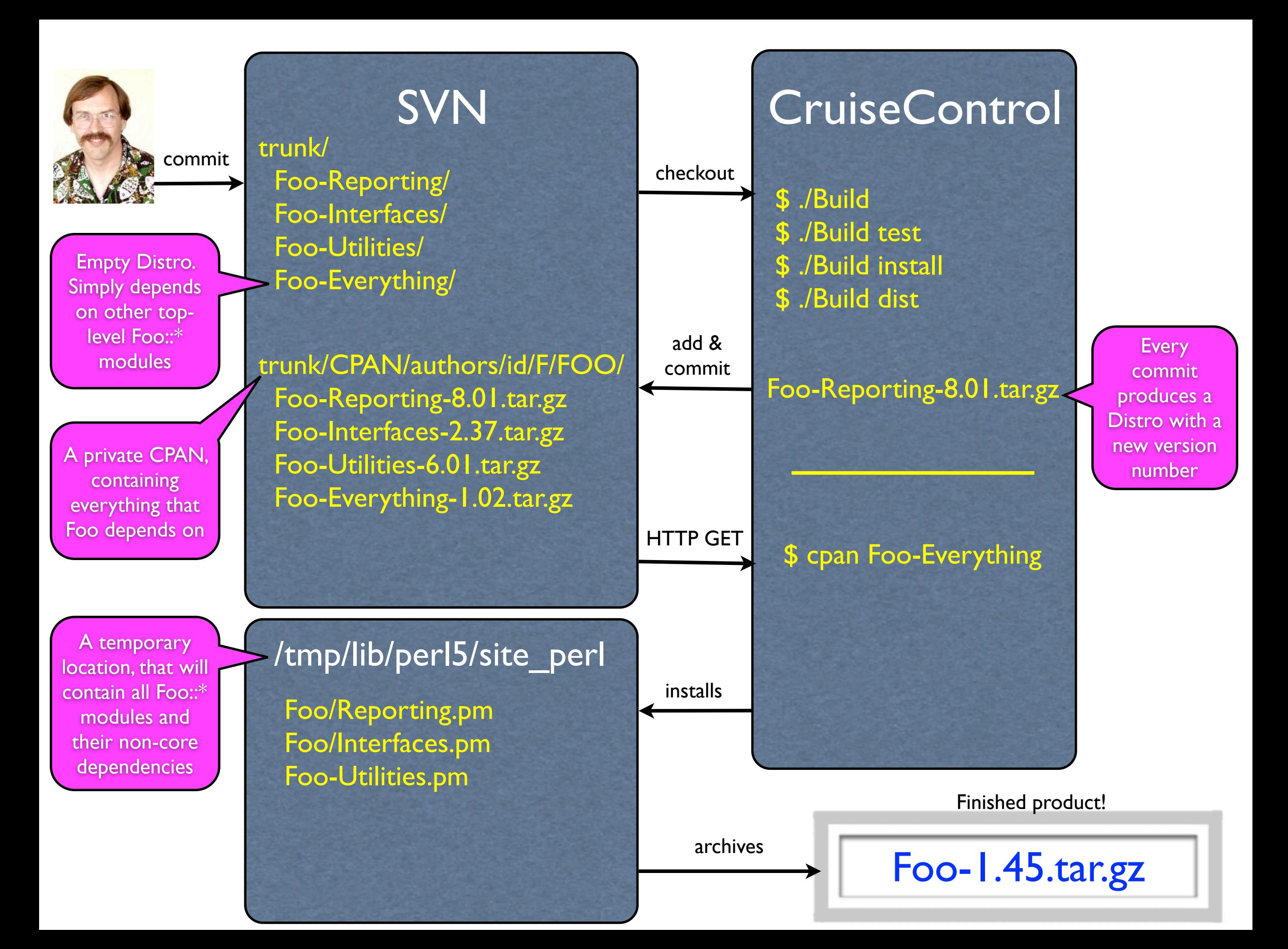

## Some Tips:

- **\*At first, put Everything in one fat Distro.**
- But later, may 1000 Distros bloom!
- Think about how to name & number versions.
- Create special accounts for automated jobs.
- Any SCM and build server will do the job.
- **KKnow your target Perl environment.**

# Some Supporting Tools

CPAN::Mini

CPAN::Mini::Inject

CPAN::Site

Module::Starter

Dist::Zilla

#### Jeffrey Thalhammer

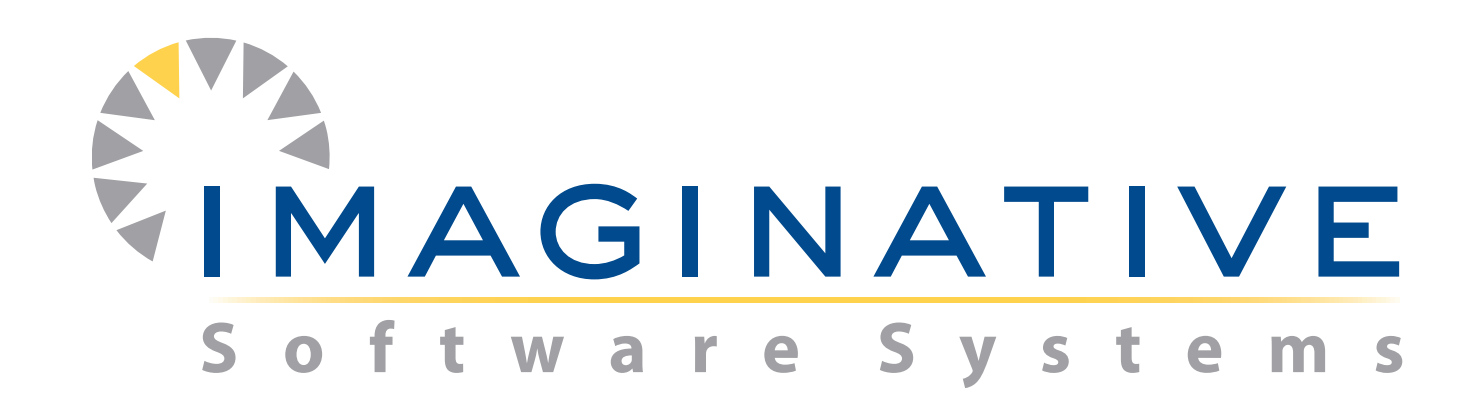

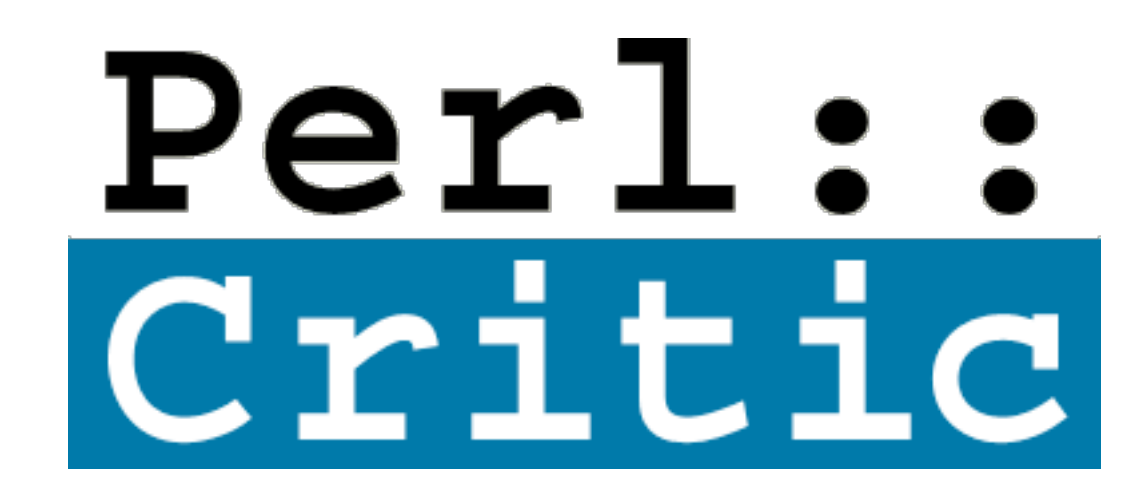

[jeff@imaginative-software.com](mailto:jeff@imaginative-software.com)